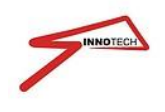

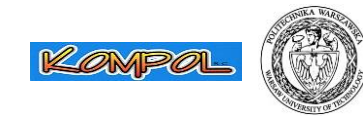

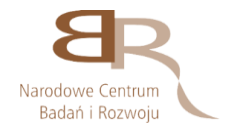

# **ZAPYTANIE OFERTOWE nr 8/BEWIR/2015 z dnia 3 grudnia 2015**

W związku z realizowanym w Politechnice Warszawskiej projektem "BEWIR -- System bezpieczeństwa lekkich wiropłatów", kierując się zasadą uczciwej konkurencji i równego traktowania wykonawców, a także zasadą efektywnego zarządzania finansami proszę o przygotowanie oferty na dostawę oprogramowania do projektowania 3D, której specyfikację opisano w dalszej części niniejszego Zapytania.

#### **I. Zamawiający:**

Politechnika Warszawska Wydział Mechaniczny Energetyki i Lotnictwa Instytut Techniki Lotniczej i Mechaniki Stosowanej ul. Nowowiejska 24, 00-665 Warszawa

#### **II. Przedmiot zapytania:**

Dostawa oprogramowania do projektowania 3D, w związku z realizacją projektu "BEWIR --System bezpieczeństwa lekkich wiropłatów", Nr INNOTECH-K3/IN3/29/227736/NCBR/14.

Projekt jest finansowany przez Narodowe Centrum Badań i Rozwoju.

Wartość szacunkowa nie przekracza kwot określonych w przepisach wydanych na podstawie art. 11 ust. 8 Ustawy prawo zamówień publicznych.

#### **III. Opis przedmiotu zamówienia:**

#### **Oprogramowanie do projektowania 3D**

Program do projektowania CAD 3D dowolnych kształtów i zaawansowane narzędzie do modelowania powierzchniowego. Wymagany pełny pakiet translatorów. Wymagane wszystkie narzędzia do tworzenia i edytowania rysunków 2D (dokumentacji technicznej) części, złożeń zawierających BOM (listę materiałów) oraz moduł do inżynierii odwrotnej (Reverse Engineering).

Interfejs wstążkowy, tak jak w popularnych systemach np. Microsoft Office Możliwość dowolnego dostosowania ikon i pasków narzędzi Samouczki 3D wraz z podręcznikami kursami CAD po polsku Ikony z podpowiedziami ułatwiają naukę

Modelowanie za pomocą standardowych metod opartych o szkic i historię. Metody projektowania 3D takie jak: wyciągnięcie, wyciągnięcie po ścieżce, przez obrót, po profilach.

Projektowanie bezpośredniego

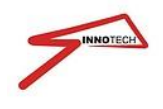

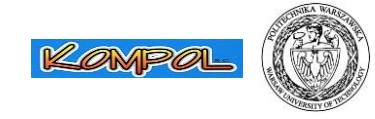

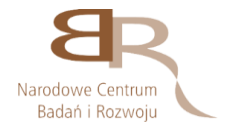

Kontrola nad krzywiznami i stycznościami powierzchni Projektowanie bryłowe i powierzchniowe (te same operacje dla powierzchni i brył)

Możliwość tworzenia złożeń i animacji Złożenia3D Tworzenie złożeń i możliwość modelowania w kontekście złożenia Widoki rozstrzelone złożenia 3D Tworzenie animacji złożenia i nagrywanie do formatu AVI Konfiguracje w złożeniach Lista materiałowa BOM

Możliwośd tworzenia elementów blaszanych i automatyczne rozwinięcie Pełne i częściowe odgięcie krawędzi Definiowalny współczynnik K Zamykanie narożników Zgięcia wzdłuż dowolnej linie Połączenie po profilach Przetłoczenia otwarte i zamknięte Eksportowanie rozłożenia do DWG i DXF

Biblioteka normaliów CAD 3D Dostęp do biblioteki części znormalizowanych Możliwość automatycznego wstawiania modeli z biblioteki do złożeń Możliwa późniejsza edycja wstawionego elementu Możliwość rozbudowy biblioteki o modelu pobrane od różnych producentów

Importowanie modeli z innych systemów 3D - wymiana danych 3D Otwieranie plików CATIA i Solid Works Możliwość importu plików z innych systemów CAD poprzez pliki neutralnych STEP, IGES, Parasolid Wczytywanie plików bezpośrednio z innych systemów

Możliwości pracy z plikami zaimportowanymi: naprawa geometrii i jej edycja tworzenie rysunków 2D i wstawianie do złożeń przygotowanie do obróbki CAM

Tworzenie dokumentacji 2D i możliwośd zapisu do DXF i DWG (dokumentacja 2D) Możliwość automatycznego stworzenia kompletnej dokumentacji 2D z: automatycznymi widokami 3D z przekrojami i widokami szczegółów tabelami materiałowymi, otworów i elektrod przerwaniami na długich elementach przenoszeniem wymiarów z modelu 3D adnotacjami spoin, oznaczeniami chropowatości, tolerancji.

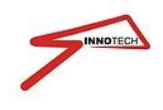

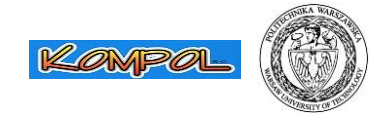

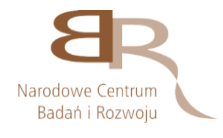

Możliwość pracy z chmura punktów Współpraca z plikami pochodzącymi ze skanerów 3D: zamiana chmury punktów XYZ na powierzchnię edycja STL - odkształcanie STL redukcja punktów przycinanie punktów uzyskanie krawędzi z STL

## **W cenie wymagany kurs obsługi w wymiarze co najmniej 2 dni roboczych.**

Przykładowe oprogramowanie spełniające wymagania: Zw3D Standard

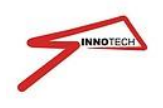

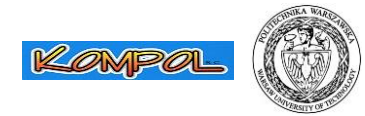

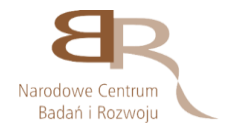

#### **IV. Wymagania wobec oferenta:**

Oferent na potwierdzenie spełnienia warunków udziału w postępowaniu składa wraz z ofertą następujące dokumenty i oświadczenia:

- 1) oryginał oświadczenia potwierdzającego spełnienie przez Oferenta warunków określonych w art. 22 ust. 1 Ustawy, sporządzone wg wzoru stanowiącego załącznik nr 2 do niniejszego Zapytania;
- 2) aktualny odpis z właściwego rejestru lub centralnej ewidencji i informacji o działalności gospodarczej, jeżeli odrębne przepisy wymagają wpisu do rejestru lub ewidencji, w celu wykazania braku podstaw do wykluczenia w oparciu o art. 24 ust. 1 pkt 2 Ustawy, wystawione nie wcześniej niż 6 miesięcy przed upływem terminu składania ofert.

#### **V. Termin wykonania oferty:**

30 dni od podpisania umowy

#### **VI. Termin i miejsce składania ofert:**

Oferty należy składad w formie pisemnej **do dnia 10 grudnia 2015 roku, do godziny 12:00** (oferty złożone po tym terminie zostaną zwrócone niezwłocznie bez otwierania, zgodnie z treścią art. 84 ust. 2 Ustawy).

Opakowanie zawierające ofertę wraz z wszystkimi wymaganymi oświadczeniami i dokumentami winno być oznaczone nazwą (firmą) i adresem Oferenta i zaadresowane do Zamawiającego –adres:

> Politechnika Warszawska Instytut Techniki Lotniczej i Mechaniki Stosowanej 00-665 Warszawa , ul. Nowowiejska 24, pokój pok. 335.

z dopiskiem:

## **Oferta na dostawę oprogramowania do projektowania 3D**

## **Nie otwierad przed dniem 10 grudnia 2015 r., godz. 12:00**

#### **VII. Kryteria oceny oferty**

Wybór oferty zostanie dokonany na podstawie jednego kryterium – ceny oferty.

Wzór określający kryterium wyboru ma postać:

Liczba punktów = (cena minimalna / cena ofertowa) \* 100 pkt.

**Projekt współfinansowany ze środków Narodowego Centrum Badań i Rozwoju**  w ramach Programu "INNOTECH", ścieżka programowa IN-TECH.

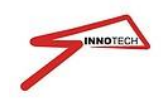

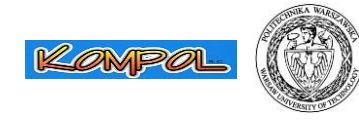

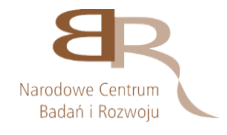

- Za najkorzystniejszą zostanie uznana oferta, która nie podlega odrzuceniu oraz uzyska największą liczbę punktów . Pod uwagę będą brane liczby po zaokrągleniu do dwóch miejsc po przecinku.
- Jeżeli w postępowaniu o udzielenie zamówienia, w którym jedynym kryterium oceny ofert jest cena, nie można dokonać wyboru oferty najkorzystniejszej ze względu na to, że zostały złożone oferty o takiej samej cenie, Zamawiający wezwie Wykonawców, którzy złożyli te oferty do złożenia w terminie określonym przez Zamawiającego ofert dodatkowych.
- Wykonawcy, którzy złożą ofert dodatkowe nie mogą zaoferować cen wyższych niż zaoferowane w złożonych ofertach.

## **Załączniki:**

- Projekt istotnych postanowień umowy
- Formularz oferty

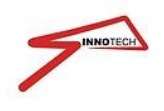

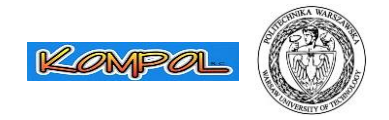

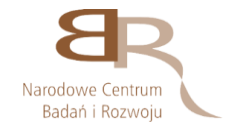

### **Załącznik 1**

Przedmiot zamówienia jest współfinansowany ze środków Narodowego Centrum Badań i Rozwoju w ramach Programu "INNOTECH", ścieżka programowa IN-TECH.

Wykonawcę wyłoniono w skutek przeprowadzonego postępowania w trybie zapytania ofertowego zgodnie z art. 4 pkt 8 ustawy z dnia 29 stycznia 2004 r. Prawo zamówień publicznych (tekst jedn. Dz. U. z 2013 r. poz. 907 z późn. zm.)

#### **Istotne Postanowienia Umowy**

W dniu …………………

pomiędzy:

**Politechniką Warszawską Wydziałem Mechanicznym Energetyki i Lotnictwa, Instytutem Techniki Lotniczej i Mechaniki Stosowanej**, z siedzibą w **Warszawie**, **ul Nowowiejska 24**, **00-665 Warszawa**, NIP: **525-000-58-34**; REGON: **000001554**,

reprezentowaną przez: …………………………………………………,

zwaną dalej "Zamawiającym"

a

………………………………………………………………………………………

zwanym/(ą) dalej "Wykonawcą", łącznie zwanymi dalej "Stronami"

została zawarta Umowa o następującej treści:

Wyboru Wykonawcy dokonano bez stosowania przepisów ustawy Prawo Zamówień Publicznych, na podstawie art. 4 pkt 8 ustawy z dnia 29 stycznia 2004 r., Prawo zamówień publicznych (Dz. U. z 2013 r., poz. 907 z późn. zm.) – "ustawy nie stosuje się do zamówień i konkursów, których wartość nie przekracza wyrażonej w złotych równowartości kwoty 30.000 euro".

**§ 1** Przedmiotem umowy jest dostawa ………………………………………………………………………

**§ 2**

Za wykonanie przedmiotu Umowy, o którym mowa w § 1 Wykonawca otrzyma od Zamawiającego wynagrodzenie w łącznej wysokości ………………………………………………

**§ 3**

Strony ustalają termin wykonania Umowy na ………… dni od daty jej podpisania.

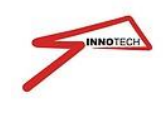

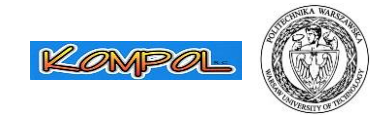

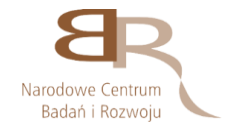

- **§ 4**
- 1 Odbiór przedmiotu Umowy będzie dokonany na podstawie Protokołu Odbioru sporządzonego przez Zamawiającego.
- 2 Do podpisania protokołu odbioru upoważnieni są:
	- 1) ze strony Zamawiającego: ……………………………………..
	- 2) ze strony Wykonawcy: ……………………………………..
- 3 Podpisanie protokołu odbioru bez zastrzeżeń stanowi podstawe wystawienia przez Wykonawcę faktury VAT.

**§ 5**

- 1. Płatności będą dokonywane w PLN przelewem na rachunek bankowy wskazany Zamawiającemu przez Wykonawcę na fakturze VAT, w ciągu 14 dni od daty otrzymania przez Zamawiającego prawidłowo wystawionej faktury VAT.
- 2. Dane do faktury: **Politechnika Warszawska, Wydział MEiL, Instytut Techniki Lotniczej i Mechaniki Stosowanej , ul Nowowiejska 24, 00-665 Warszawa, NIP: 525 000 58 34.**

## **§ 6**

- 1. Zamawiającemu przysługuje prawo do naliczenia następujących kar umownych:
	- 1) za przekroczenie terminu określonego w **§ 3** Umowy, z przyczyn leżących po stronie Wykonawcy, za każdy dzień zwłoki w wysokości 0,1% wartości Umowy brutto;
	- 2) za odstąpienie Wykonawcy od Umowy w wysokości 8% wartości Umowy brutto, określonej w **§ 2** Umowy;
	- 3) za odstąpienie Zamawiającego od Umowy z winy Wykonawcy w wysokości 8% wartości Umowy brutto, określonej **§ 2** Umowy.
- 2. Zamawiający zapłaci na pisemne wezwanie Wykonawcy odsetki ustawowe za nieterminową realizację ciążących na nim płatności.
- 3. Strony zastrzegają sobie prawo dochodzenia odszkodowania na zasadach ogólnych.
- 4. Odpowiedzialność Stron z tytułu nienależytego wykonania lub niewykonania Umowy wyłączają jedynie zdarzenia siły wyższej, których nie można było przewidzied i którym nie można było zapobiec przy zachowaniu nawet najwyższej staranności, a w szczególności okoliczności wskazane w **§ 8** Umowy.
- 5 Termin "siła wyższa" oznacza akty terroru, wojny wypowiedziane i niewypowiedziane, blokady, powstania, zamieszki, epidemie, osunięcia gruntu, trzęsienia ziemi, powodzie, wybuchy i inne podobne nieprzewidywalne zdarzenia poza kontrolą którejkolwiek ze Stron i którym żadna ze Stron nie mogła zapobiec

**§ 7**

**Projekt współfinansowany ze środków Narodowego Centrum Badań i Rozwoju**  w ramach Programu "INNOTECH", ścieżka programowa IN-TECH.

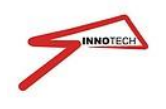

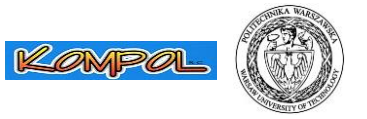

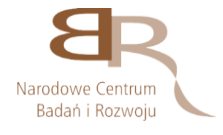

Wszelkie zmiany niniejszej Umowy wymagają formy pisemnej pod rygorem nieważności. Propozycja każdej zmiany musi być zgodna z ustawą i zgłoszona nie później niż w terminie 14 dni przed jej planowanym wprowadzeniem.

### **§ 8**

W razie wystąpienia istotnej zmiany okoliczności powodujących, że wykonanie Umowy nie leży w interesie publicznym, czego nie można było przewidzieć w chwili zawarcia Umowy, Zamawiający może odstąpić od Umowy w terminie 30 dni od powzięcia wiadomości o zaistnieniu tych okoliczności. W takim przypadku Wykonawca może żądać wyłącznie wynagrodzenia należnego z tytułu wykonania części Umowy do momentu otrzymania od Zamawiającego zawiadomienia o odstąpieniu od Umowy z ww. powodu.

#### **§ 9**

- 1. Właściwym dla rozpoznania sporów wynikłych na tle realizacji niniejszej umowy jest sąd powszechny właściwy dla siedziby Zamawiającego.
- 2. Językiem właściwym dla rozstrzygania sporów jest język polski.

## **§ 10**

W sprawach nie uregulowanych niniejszą umową zastosowanie mają odpowiednie przepisy prawa polskiego w szczególności Kodeksu Cywilnego.

#### **§ 11**

Językiem Umowy i wszelkiej korespondencji Stron jest język polski.

1. Umowa wchodzi w życie z dniem jej podpisania przez ostatnią ze Stron.

2. Umowę sporządzono w języku polskim w dwóch jednobrzmiących egzemplarzach: jeden dla Zamawiającego i jeden dla Wykonawcy.

**§ 12**

ZAMAWIAJĄCY WYKONAWCA

………............……………………. ………............……………………. (data i podpis) (data i podpis)

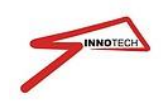

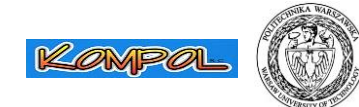

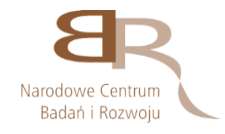

# **Załącznik 2**

Do:

Politechnika Warszawska Wydział Mechaniczny Energetyki i Lotnictwa Instytut Techniki Lotniczej i Mechaniki Stosowanej ul. Nowowiejska 24, 00-665 Warszawa

(nazwa i adres Zamawiającego)

Nawiązując do ogłoszenia w postępowaniu o zamówienie publiczne prowadzonym w trybie

zapytania ofertowego na dostawę oprogramowania do projektowania 3D ………………………..…. spełniającego warunki zawarte w Zapytaniu ofertowym nr ................................. z dnia ............................. — .............................................................................................

my niżej podpisani:

....................................................................................................................................................

....................................................................................................................................................

działając w imieniu i na rzecz:

....................................................................................................................................................

....................................................................................................................................................

(nazwa (firma) dokładny adres Wykonawcy

- 1. SKŁADAMY OFERTĘ na wykonanie przedmiotu zamówienia zgodnie z Opisem przedmiotu zamówienia
- 2. OŚWIADCZAMY, że zapoznaliśmy się z opisem przedmiotu zamówienia i uznajemy się za związanych określonymi w niej postanowieniami i zasadami postępowania.
- 3. OFERUJEMY wykonanie przedmiotu zamówienia cenę netto ……………… zł. (słownie złotych: ………………………………...................................................................), powiększoną o podatek VAT w wysokości ……………… zł., co w wyniku daje cenę brutto ………………zł. (słownie złotych..................................................................................................).
- 4. ZOBOWIĄZUJEMY SIĘ do wykonania zamówienia w terminie do dnia .........................
- 5. UWAŻAMY SIĘ za związanych niniejszą ofertą przez okres 30 dni od upływu terminu składania ofert.
- 6. ZAMÓWIENIE ZREALIZUJEMY sami.
- 7. OŚWIADCZAMY, że zapoznaliśmy się z Istotnymi Postanowieniami Umowy, określonymi w Opisie Przedmiotu Zamówienia i zobowiązujemy się, w przypadku wyboru naszej oferty, do zawarcia umowy zgodnej z niniejszą ofertą, na warunkach

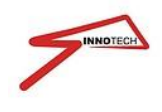

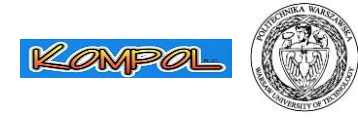

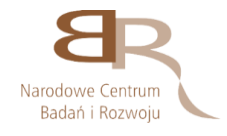

określonych w Opisie Przedmiotu Zamówienia, w miejscu i terminie wyznaczonym przez Zamawiającego.

- 8 OŚWIADCZAMY że zgodnie z art. 22 ust. 1 ustawy z dnia 29 stycznia 2004 r. Prawo zamówień Publicznych z późniejszymi zmianami – Dz. U. z 2013r. Nr 3, poz. 907:
	- posiadam uprawnienia do wykonywania określonej działalności lub czynności, jeżeli ustawy nakładają obowiązek posiadania takich uprawnień,
	- posiadam niezbędną wiedzę i doświadczenie oraz potencjał techniczny, a także dysponuję osobami zdolnymi do wykonania zamówienia,
	- znajduję się w sytuacji ekonomicznej i finansowej zapewniającej wykonanie zamówienia,
	- nie podlegam wykluczeniu z postępowania o udzielenie zamówienia na mocy art. 24 ust. Prawo zamówień publicznych.
- 9. OFERTĘ niniejszą składamy na ......... kolejno ponumerowanych stronach, oraz dołączamy do niej następujące oświadczenia i dokumenty:
	- aktualny odpis z właściwego rejestru lub centralnej ewidencji i informacji o działalności gospodarczej, jeżeli odrębne przepisy wymagają wpisu do rejestru lub ewidencji, w celu wykazania braku podstaw do wykluczenia w oparciu o art. 24 ust. 1 pkt 2 ustawy.

..............................................., dnia .............................. 2015 roku

*(pieczęć i podpis Wykonawcy)*